# **MOOVI** Rozkład jazdy i mapa linii dla: autobus 121

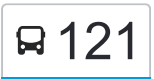

Redłowo Szpital - Chwarzno Sokółka [Wyświetl Wersję Na Przeglądarkę](https://moovitapp.com/index/pl/transport_publiczny-line-Red%C5%82owo_Szpital_Chwarzno_Sok%C3%B3%C5%82ka-Tr%C3%B3jmiasto-4755-1057296-782725-0?utm_source=line_pdf&utm_medium=organic&utm_term=Red%C5%82owo%20Szpital%20-%20Chwarzno%20Sok%C3%B3%C5%82ka)

autobus 121, linia (Redłowo Szpital - Chwarzno Sokółka), posiada 4 tras. W dni robocze kursuje: (1) Chwarzno Sokółka 04→Redłowo Szpital 01: 07:23 - 15:58(2) Kacze Buki 02→Redłowo Szpital 01: 06:15 - 13:39(3) Redłowo Skm 04→Chwarzno Sokółka 02: 17:01 - 17:46(4) Redłowo Szpital 02→Chwarzno Sokółka 02: 06:59 - 16:27 Skorzystaj z aplikacji Moovit, aby znaleźć najbliższy przystanek oraz czas przyjazdu najbliższego środka transportu dla: autobus 121.

# **Kierunek: Chwarzno Sokółka 04→Redłowo Szpital 01**

14 przystanków [WYŚWIETL ROZKŁAD JAZDY LINII](https://moovitapp.com/tr%C3%B3jmiasto-4755/lines/121/782725/4127210/pl?ref=2&poiType=line&customerId=4908&af_sub8=%2Findex%2Fpl%2Fline-pdf-Tr%25C3%25B3jmiasto-4755-1057296-782725&utm_source=line_pdf&utm_medium=organic&utm_term=Red%C5%82owo%20Szpital%20-%20Chwarzno%20Sok%C3%B3%C5%82ka)

Chwarzno Sokółka 04

Sokoła 01

Tezeusza 01

Chwarzno Apollina 04

Okrężna II 01

Okrężna I 01

Witomino Sosnowa 01

Uczniowska 01

Witomino Centrum 03

Stadion Miejski 01

Redłowo Skm 03

Ruchu Oporu 02

Powstań Chłopskich 02

Redłowo Szpital 01

#### **Rozkład jazdy dla: autobus 121**

Rozkład jazdy dla Chwarzno Sokółka 04→Redłowo Szpital 01

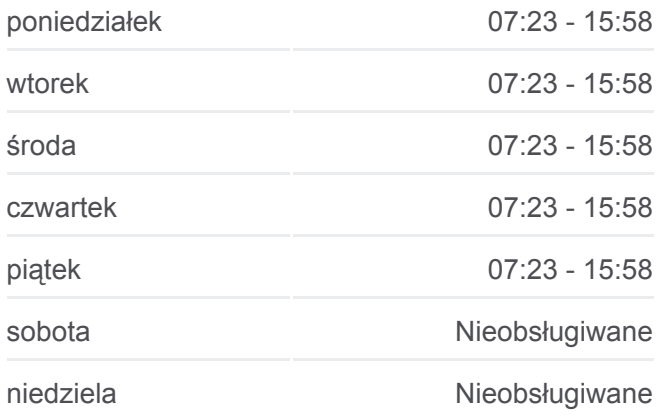

#### **Informacja o: autobus 121**

**Kierunek:** Chwarzno Sokółka 04→Redłowo Szpital 01 **Przystanki:** 14 **Długość trwania przejazdu:** 19 min **Podsumowanie linii:**

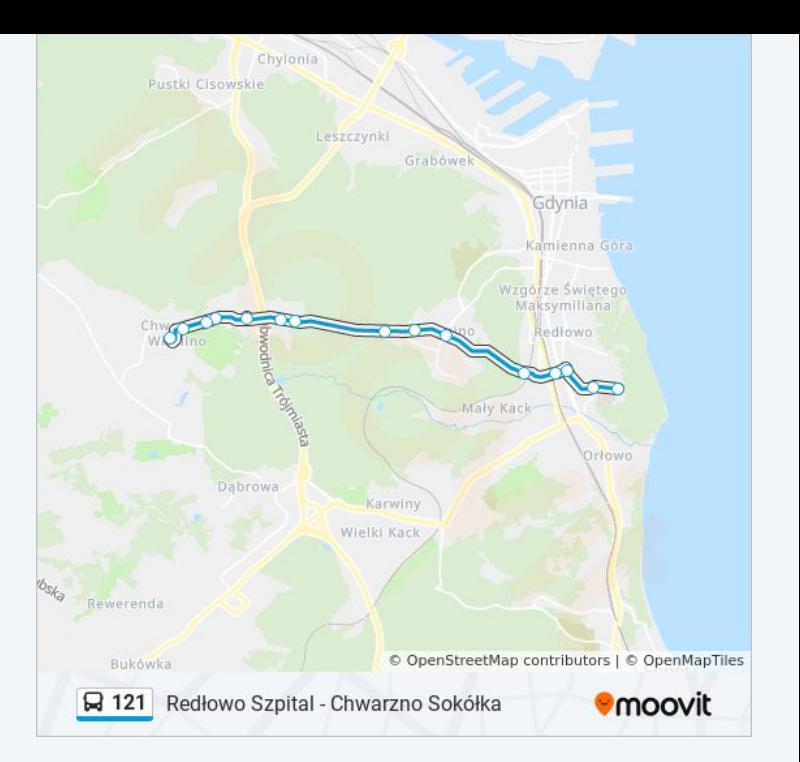

### **Kierunek: Kacze Buki 02→Redłowo Szpital 01**

31 przystanków [WYŚWIETL ROZKŁAD JAZDY LINII](https://moovitapp.com/tr%C3%B3jmiasto-4755/lines/121/782725/5821568/pl?ref=2&poiType=line&customerId=4908&af_sub8=%2Findex%2Fpl%2Fline-pdf-Tr%25C3%25B3jmiasto-4755-1057296-782725&utm_source=line_pdf&utm_medium=organic&utm_term=Red%C5%82owo%20Szpital%20-%20Chwarzno%20Sok%C3%B3%C5%82ka)

Kacze Buki 02

Krzemowa 01

Rdestowa - Kolonia 01

Leśna Polana 01

Rdestowa - Leśny Zakątek 01

Szafranowa 01

Paprykowa 01

Kameliowa 01

Dąbrowa Centrum 02

Wiczlińska - Las 02

Wiczlino Działki II 02

Wiczlińska - Śliska 02

Gradowa 02

Filipkowskiego 02

Wiczlino Skrzyżowanie 03

Zaruskiego 01

Kamrowskiego 01

Chwarzno Polanki 01

# **Rozkład jazdy dla: autobus 121**

Rozkład jazdy dla Kacze Buki 02→Redłowo Szpital 01

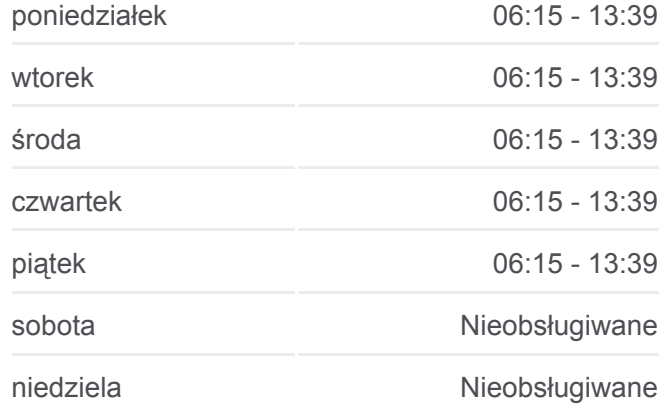

### **Informacja o: autobus 121**

**Kierunek:** Kacze Buki 02→Redłowo Szpital 01 **Przystanki:** 31 **Długość trwania przejazdu:** 36 min **Podsumowanie linii:**

Sokoła 01

Tezeusza 01

Chwarzno Apollina 04

Okrężna II 01

Okrężna I 01

Witomino Sosnowa 01

Uczniowska 01

Witomino Centrum 03

Stadion Miejski 01

Redłowo Skm 03

Ruchu Oporu 02

Powstań Chłopskich 02

Redłowo Szpital 01

# **Kierunek: Redłowo Skm 04→Chwarzno Sokółka 02**

10 przystanków [WYŚWIETL ROZKŁAD JAZDY LINII](https://moovitapp.com/tr%C3%B3jmiasto-4755/lines/121/782725/6067622/pl?ref=2&poiType=line&customerId=4908&af_sub8=%2Findex%2Fpl%2Fline-pdf-Tr%25C3%25B3jmiasto-4755-1057296-782725&utm_source=line_pdf&utm_medium=organic&utm_term=Red%C5%82owo%20Szpital%20-%20Chwarzno%20Sok%C3%B3%C5%82ka)

Redłowo Skm 04

Stadion Miejski 02

Witomino Centrum 04

Witomino Sosnowa 02

Okrężna I 02

Okrężna II 02

Chwarzno Apollina 06

Tezeusza 02

Amona 02

Chwarzno Sokółka 02

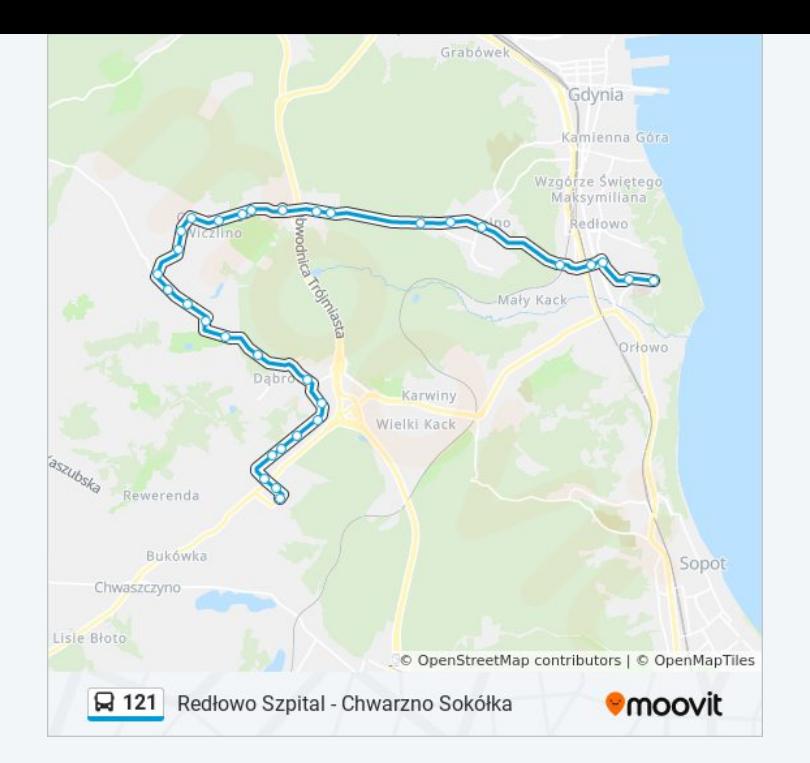

#### **Rozkład jazdy dla: autobus 121**

Rozkład jazdy dla Redłowo Skm 04→Chwarzno Sokółka 02

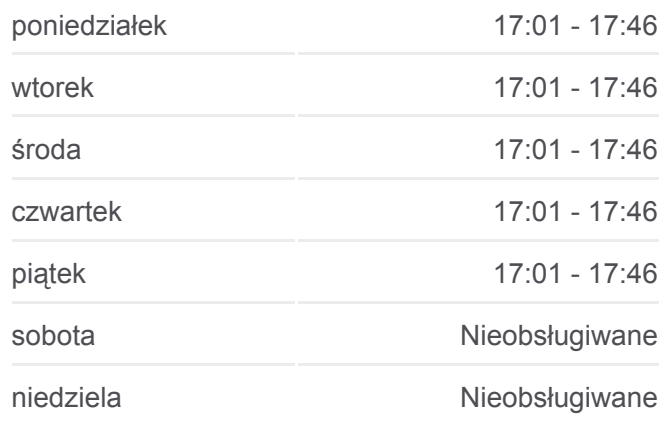

# **Informacja o: autobus 121 Kierunek:** Redłowo Skm 04→Chwarzno Sokółka 02 **Przystanki:** 10 **Długość trwania przejazdu:** 15 min **Podsumowanie linii:**

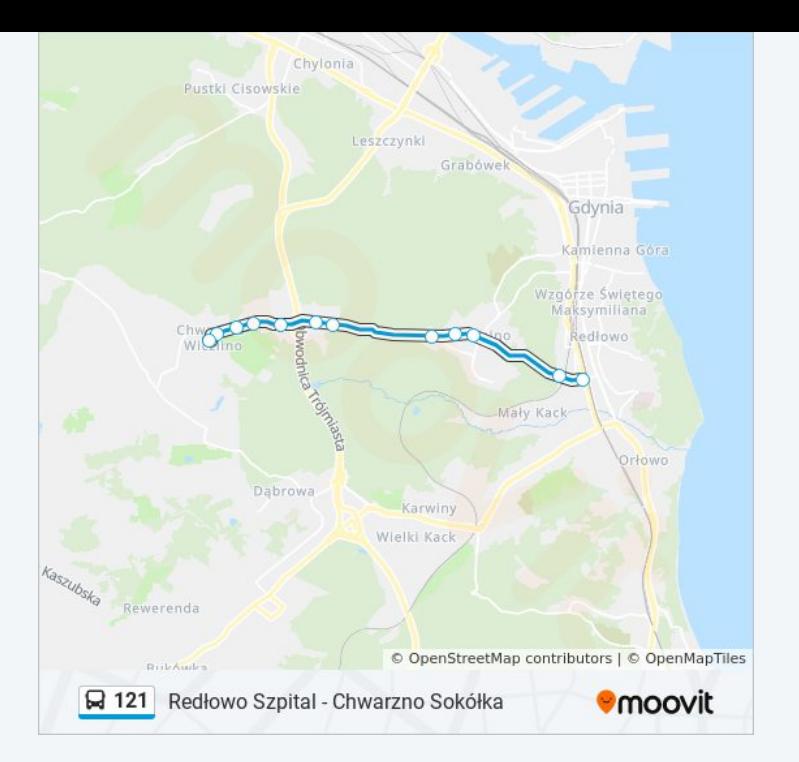

# **Kierunek: Redłowo Szpital 02→Chwarzno Sokółka 02**

12 przystanków [WYŚWIETL ROZKŁAD JAZDY LINII](https://moovitapp.com/tr%C3%B3jmiasto-4755/lines/121/782725/4127231/pl?ref=2&poiType=line&customerId=4908&af_sub8=%2Findex%2Fpl%2Fline-pdf-Tr%25C3%25B3jmiasto-4755-1057296-782725&utm_source=line_pdf&utm_medium=organic&utm_term=Red%C5%82owo%20Szpital%20-%20Chwarzno%20Sok%C3%B3%C5%82ka)

Redłowo Szpital 02

Powstań Chłopskich 01

Redłowo Skm 04

Stadion Miejski 02

Witomino Centrum 04

Witomino Sosnowa 02

Okrężna I 02

Okrężna II 02

Chwarzno Apollina 06

Tezeusza 02

Amona 02

Chwarzno Sokółka 02

## **Rozkład jazdy dla: autobus 121**

Rozkład jazdy dla Redłowo Szpital 02→Chwarzno Sokółka 02

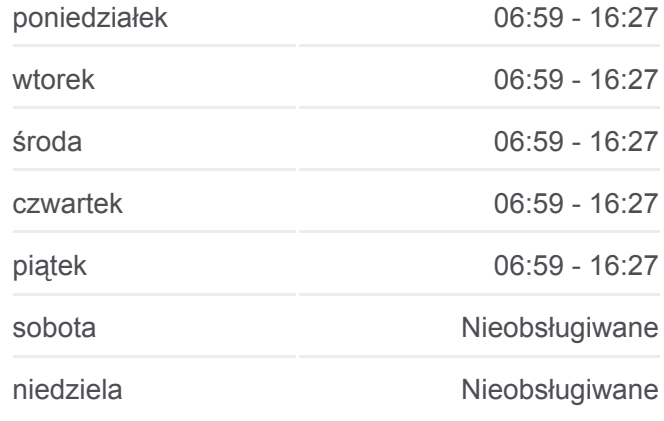

# **Informacja o: autobus 121 Kierunek:** Redłowo Szpital 02→Chwarzno Sokółka 02 **Przystanki:** 12 **Długość trwania przejazdu:** 19 min **Podsumowanie linii:**

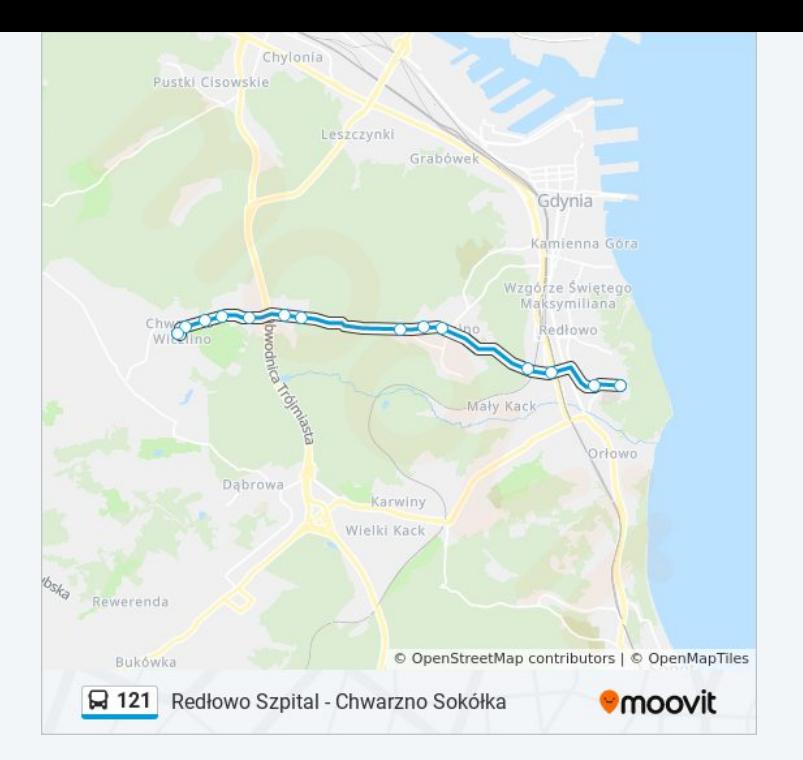

Rozkłady jazdy i mapy tras dla autobus 121 są dostępne w wersji offline w formacie PDF na stronie moovitapp.com. Skorzystaj z [Moovit App](https://moovitapp.com/tr%C3%B3jmiasto-4755/lines/121/782725/4127210/pl?ref=2&poiType=line&customerId=4908&af_sub8=%2Findex%2Fpl%2Fline-pdf-Tr%25C3%25B3jmiasto-4755-1057296-782725&utm_source=line_pdf&utm_medium=organic&utm_term=Red%C5%82owo%20Szpital%20-%20Chwarzno%20Sok%C3%B3%C5%82ka), aby sprawdzić czasy przyjazdu autobusów na żywo, rozkłady jazdy pociągu czy metra oraz wskazówki krok po kroku jak dojechać w Trójmiasto komunikacją zbiorową.

[O Moovit](https://moovit.com/about-us/?utm_source=line_pdf&utm_medium=organic&utm_term=Red%C5%82owo%20Szpital%20-%20Chwarzno%20Sok%C3%B3%C5%82ka) · [Rozwiązania MaaS](https://moovit.com/maas-solutions/?utm_source=line_pdf&utm_medium=organic&utm_term=Red%C5%82owo%20Szpital%20-%20Chwarzno%20Sok%C3%B3%C5%82ka) · [Obsługiwane państwa](https://moovitapp.com/index/pl/transport_publiczny-countries?utm_source=line_pdf&utm_medium=organic&utm_term=Red%C5%82owo%20Szpital%20-%20Chwarzno%20Sok%C3%B3%C5%82ka) · [Społeczność Moovit](https://editor.moovitapp.com/web/community?campaign=line_pdf&utm_source=line_pdf&utm_medium=organic&utm_term=Red%C5%82owo%20Szpital%20-%20Chwarzno%20Sok%C3%B3%C5%82ka&lang=en)

© 2023 Moovit - Wszelkie prawa zastrzeżone

**Sprawdź przyjazdy pojazdów w czasie rzeczywistym**

Web App App App Store Coogle Play